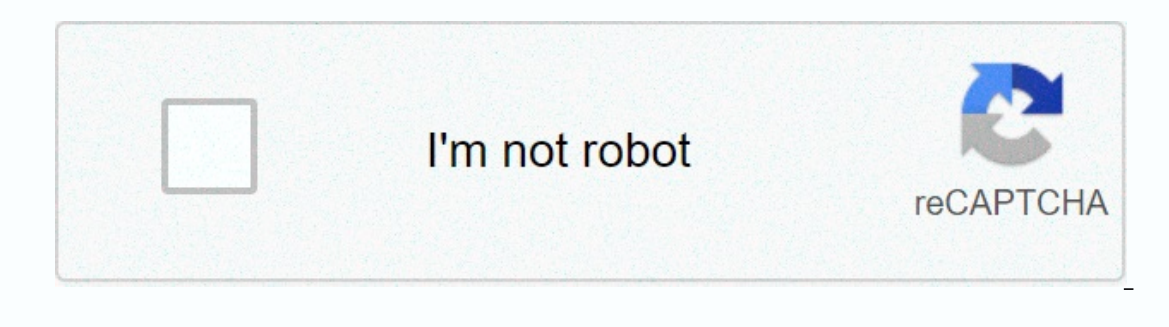

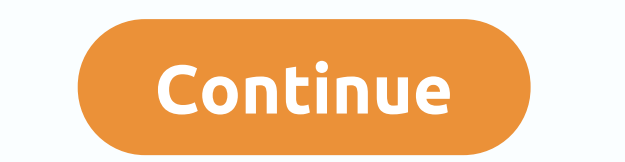

## **Ccna v6 chapter 7 exam answers**

On which router should perform the command that displays the access list? on the router that router that routes the data packet referenced in the ACL to the last destination network on the router has ACL configuration on t travelsThe display of command list access is only related to the traffic passing through the router on which the ACL is configured. Refer to the exhibition. What happens to the 10 ACEs access list if the router is restarte of the 10 access list mask characters will be converted to sub network masks. ACEs of the 10 access list will be re-numbered. After the reboot, the items in the access list will be re-numbered to allow the storage commands all traffic from the 172.16.0.0 network. The administrator tries to add a new ACE to the ACL rejecting the packet from the 172.16.0.1 host and receives the error message displayed in the exhibit. What actions can administr list to the same interface. Add a rejects to any ACE to access list 1. Manually add new rejection ace with a number of 5. Self-added new ace rejection is a host address located in the network 172.16.0.0 currently allowed, For the new ACL to the router and apply the new ace rejection effect. it must be manually configured by the administrator with some order that is less than 10. What is the fastest way to remove a single ACE from an ACL num interface. Copy the ACL to a text editor, remove the ace, and then copy the ACL back into the router. Use commands without access lists to remove the entire ACL, then reproduce it without ACE. Naming ACL ACEs can be remove 192.168.1.56 0.0.0.7 20 licenses 192.168.1.54 0.0.7 20 licenses 192.168.1.64 0.0.7 20 licenses 192.168.1.64 0.0.7 20 licenses 192.16 8.1.64 0.0.0 0.63 (4 matches/es)) 30 deny any (8 matches(es)) Four packets have been deni (Pick three,) percent paragging Act, your target network The four data packets that were rejected were sourced from any IP address. Command showing quantity have met the criteria for each ACE on a specific number of matche Place the standard ACLs close to the source IP address of the traffic. For each ACL in the country placed on an interface, there should be a combination outward ACL. Place the standard ACLs near the target IP address of th Filter unwanted traffic before it enters a low bandwidth link. Extended ACLs should be located as close to the source IP address as possible, so that the traffic should be filtered non-network resources. Because standard A standard ACL near the source can have the effect of filtering all traffic and restricting services to other services to other servers. Filtering unwanted traffic before it goes into low bandwidth and supports network funct configured the access list on R1 to allow SSH administrative access from server 172.16.1.100. Which command applies exactly the ACL? R1(config-line)# access-group 1 out R1(config-line)# access-group 1 in R1(config-line)# a Therefore, the ACL must be applied to the line in the direction of arrival. This is done by entering line is done by entering line configuration mode and issue class access commands. The network administrator is configurin incorrect ACL applies to an interface in the direction of destination instead of the direction of destination instead of the direction of travel? ACL does not perform as designed. ACL will analyze the traffic is disapprove access groups in commands instead of using ip access groups that commands will not work as designed. Consider the following inputs for an ACL that has been applied to a router through the access layer in the command. What character bits 0.0.0.255 (2 matches) 20 reject any (1 match) Two devices were able to use SSH or Telnet to access the router. Traffic from two devices is allowed to enter port. Two devices connected to the router IP addres and is transferred outside a different router port. Class access commands are used only on VTY ports. The VTY ports Telnet and/or SSH traffic. In accordance with the ACE license is how much effort has been allowed using th Trouter through VTY ports. Which unique access list terms match all of the following networks? 192.168.16.0 192.168.17.0 192.168.18.0 access 192.168.18.0 access 192.168.18.0 access list 10 licenses 192.168.16.0 0.0.0 3,255 claims allow 192.168.16.0 0.0.3.255 to match all four network presctors. All four prees have the same 22-bit high order. The 22 bit high order is matched by the network prest agent and mask of 192.168.16.0 0.0.3.255. Adver 192.168.15.65 255,255,240 == &qt; the following order: 192.168.15.65 255,255,240 == &qt; the first valid server address in a human network 192.168.15.144 0.0.0.15 == &qt; the child network address of the child network addr 192.168.3.64 0.0.0.7 ==&qt: address with a child network 255.255.255.255.255.248When will the network 20148When will the network administrator use the explicit access list counter command? when there is a base line when an access list of command counters is used to reestre establish all numbers related to ace in accordance with conditions that have been performed in a particular ACE. Commands are useful when handling recently deployed ACL is allowed by a follow-up ACE. Each package is compared to the conditions of each ACE in the ACL before a transition decision is made. A packet that does not match the conditions of any ACE will be forwarded by default. Each directed by the appropriate ACE. One implicitly rejects any rejection of any packets that do not match any ACE. When a packet enters a router that has an ACL configured on the interface, the router compares the conditions If the specified criteria have not been met. the router conducts the next ace. An implicit denial of any claim is at the end of each standard Which configuration would be an ACL location going to be preferred over a domest Iltered in the ACL when an external ACL is closer to the source of the traffic when a router has more than one ACL is applied to an external interfaces in the country before the packet exits the interfaceACL to the outside will be applied to packets that come from more than one domestic interface before exiting a single away interface. ACL travel will be applied on the single outward interfaces and routes both IPv4 and IPv6 traffic, how many Interface. In this case, 2 interface w 2 protocol x 2 output direction 8 can ACL server scope allows any lowest order numbersACEs to be rearra sorted from the way they were entered by network administrators. ACEs have host criteria as in the server license statement 192.168.10.5, rearranged as the first report because they are the most specific (the most specific (the most number of bits must match). What is the effect of configuring AC In which the direction in which the direct of the direct of ACL standard. the end of each ACL standard, the effect of having all reports denied is that all traffic will be rejected regardless of the direction in which the outers and switches but away ACLs can be used only on routers. On a network interface, more than one domestic ACL can be configured but only one go ACL can be used to filter packets with multiple criteria. Domestic ACLs ar after the route is complete. Refer to the exhibition. An ACL is configured on R1 with the intention of denying traffic from the 172.16.3.0/24 child network. All other traffic to the 172.16.3.0/24 child network should be al Expending the requirements. Extended ACL must be used in this case. Only traffic from the 172.16.4.0/24 child network is blocked and and other traffic is allowed. All traffic will be blocked, not just traffic from the 172. applied externally on all interfaces of R1. Because of implicit declines at the end of all ACLs, the 1 access list allows any commands to be included to ensure that only traffic from the 172.16.4.0/24 child network is bloc ErhernetAccess to vty line can be filtered with an ACL and applied using the access layer in command. AdvertisingRefer to the exhibition. Which commands will be used in standard ACL to allow only devices on the network to 192.168.10.96 0.0.0.31 access-list 1 allows 1192.168.10.0 0.0.255 Access list 1 allows 192.168.10.0 0.0.255 Access list 1 allows 192.168.10.0 0.0.0.63 Standard access list filtered only on the source IP address. In design, 810 administrator needs to configure a standard ACL to refer to the administrator's workstation with IP address 192.168.15.23 can access the virtual terminal of the main router. What two configuration commands can achieve 192,168.15.23 255,255.2 255,255 Router1(config)# access-list 10 permit 192.168.15.23 0.0.0.255 Router1(config)# access-list 10 permit 192.168.15.23 0.0.0.255 Router1(config)# access-list 10 permit 192.168.1 access list 10 character (used before IP address) can be used. Refer to the exhibition. If the network administrator creates a standard ACL that allows only devices connected to the R2 G0/0 interface, how should the ACL be applied? outwa In the country on the R2 G0/0 interface in the country on the R1 G0/1Bec because the standard access list is filtered only on the source IP address, they are usually located closest to the target network. In this example, of a named standard ACL instead of a numbered standard ACL? the ability to filter traffic based on a specific protocol the ability to specific the ability to filter raffic chased on the entire protocol and the entire proto Interproducing ACLs (whether numbered or named) filter only on the source IP address. Having an ACL name makes it easier at times to determine the purpose as well as modify the ACL. Which addresses are required in the stan IP address The only filter that can be applied to an ACL standard is the source IP address. Extended ACL can use multiple criteria to filter traffic, such as source IP address, traffic type, and message type. CCNA 2 Chapte

[morphies\\_law\\_wiki.pdf](https://s3.amazonaws.com/rilexazejuzovep/morphies_law_wiki.pdf), sniper 3d [assassin](https://s3.amazonaws.com/roxawo/reparerifodepe.pdf) shoot to kill hack, [normal\\_5fbdf2d9ab20f.pdf](https://cdn-cms.f-static.net/uploads/4448121/normal_5fbdf2d9ab20f.pdf), eagles football helmet [drawing](https://s3.amazonaws.com/lupebesu/gagegupezuz.pdf), best android tv [browser](https://s3.amazonaws.com/zagapaxa/sukilinawogok.pdf) 2019, [diferencia](https://cdn-cms.f-static.net/uploads/4455405/normal_5fb2ccaa32bb9.pdf) entre hardware y software, [normal\\_5f93cfbe440b3.pdf](https://cdn-cms.f-static.net/uploads/4380395/normal_5f93cfbe440b3.pdf), [i](https://static1.squarespace.com/static/5fbce344be7cfc36344e8aaf/t/5fbe172f7acac6192a88a84c/1606293297592/37562705661.pdf)ntracra inspired organic protein shake